# **APÊNDICE TABELAS**

As tabelas a seguir servem de apoio na resolução de problemas. Em livros especializados elas podem ser encontradas em maior número e em maiores detalhes. Estão reunidas as seguintes estatísticas paramétricas: distribuição normal reduzida ( estatística *z*), a distribuição *t* de Student ( estatística *t*) e a estatística de Fisher-Snedecor (estatística *f*). A única estatística não paramétrica apresentada é a distribuição qui-quadrado.

### **A. ESTATÍSTICA Z**

A distribuição normal reduzida assume uma média da população igual a zero ( $\mu = 0$ ) e tanto variância como desvio padrão iguais a um ( $\sigma^2 = 1$  e <sup>σ</sup> *= 1*). Na forma de representação da curva normal *N(*µ*,*σ*<sup>2</sup> )*, portanto, fica sendo *N(0,1)*.

A tabela indica a percentagem da área que fica entre a média e o valor de *z*, que é o valor de entrada na tabela. Como a tabela é simétrica, para valores negativos de *z* os percentuais são idênticos aos correspondentes positivos, significando apenas que se localizam à esquerda e não à direita da média.

A procura na tabela faz-se encontrando na coluna até o casa decimal de *z* e na linha a casa centesimal. No ponto de encontro está indicada a percentagem da área entre a média e aquele valor de *z*.

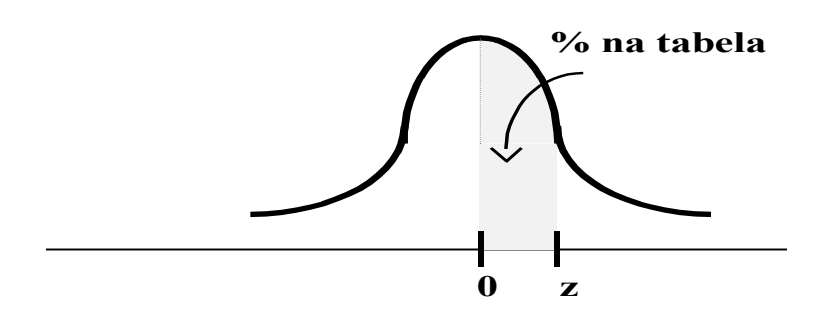

#### **DISTRIBUIÇÃO NORMAL REDUZIDA N(0,1) ESTATÍSTICA Z**

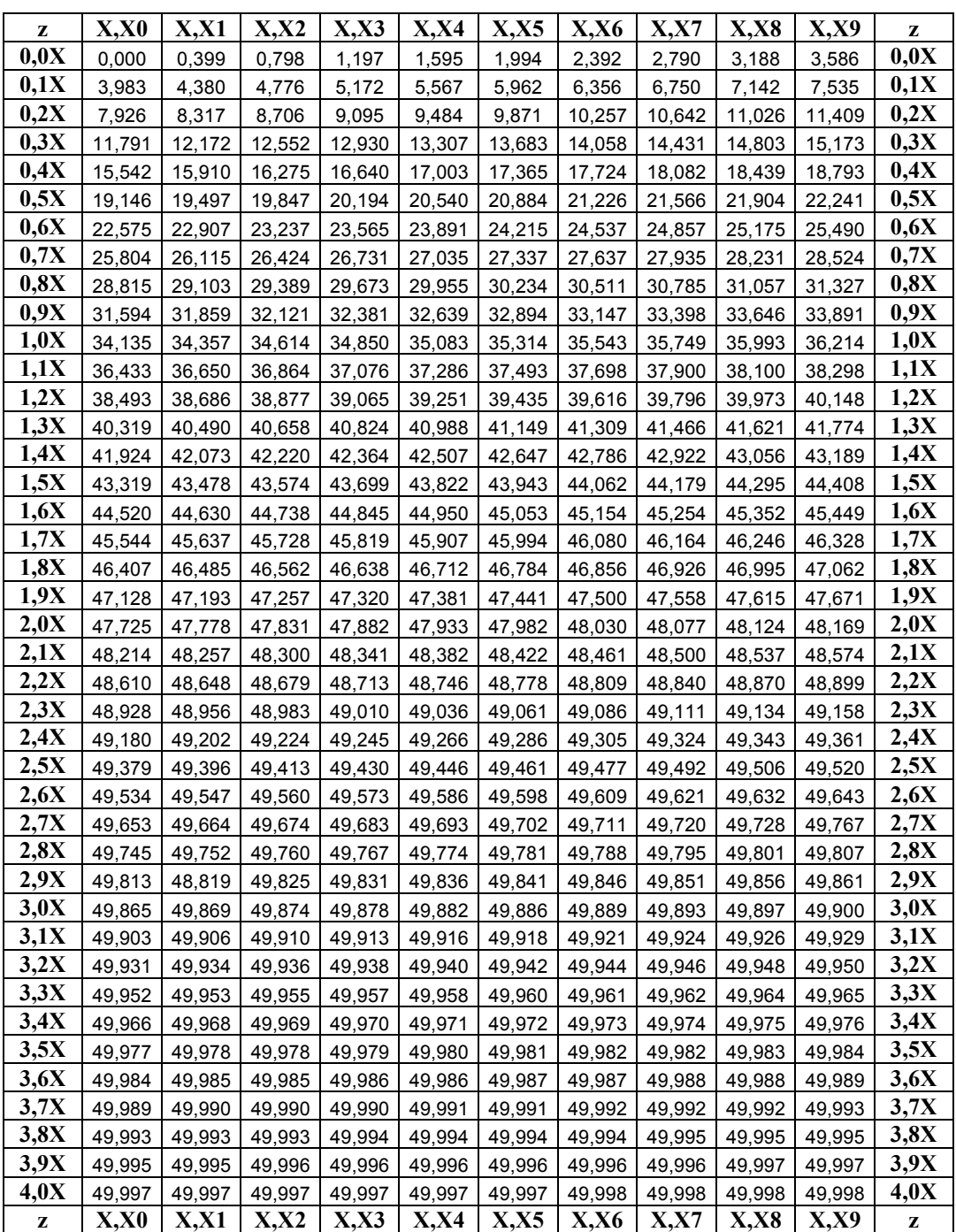

### **B. ESTATÍSTICA T**

A tabela da distribuição *t* de Student fornece o valor crítico *tc* para vários níveis de significância. Este valor indica o limite a partir do qual existe uma probabilidade, dada pelo nível de significância, de que dois valores não sejam originários de uma mesma população.

A tabela, aqui, é fornecida para os níveis de significância *0,01*, *0,05*, *0,10* e *0,20*, indicando que em 1%, 5%, 10% e 20% dos casos, respectivamente, as duas amostras podem não ser oriundas de uma mesma população, a despeito do valor observado para *to* ser inferior ao valor crítico *tc* encontrado na tabela. Em outras palavras, para duas amostras para as quais foi encontrado um valor de *to* menor que o valor crítico *tc* tabelado, em cada um dos casos, em 99%, 95%, 90% e 80% das vezes elas provêm de uma mesma população.

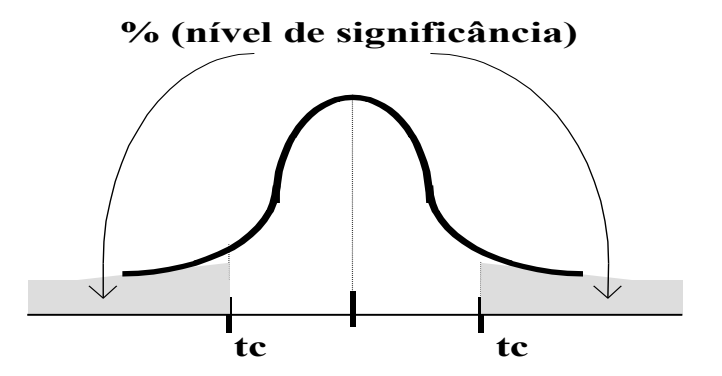

A tabela fornece o valor crítico *tc* para cada célula ou casela definida pela coluna do nível de significância escolhido e pela linha correspondente ao número de graus de liberdade *gl*, calculado através de uma das formas abaixo, onde  $n, n_1$  e  $n_2$  são os tamanhos das amostras:

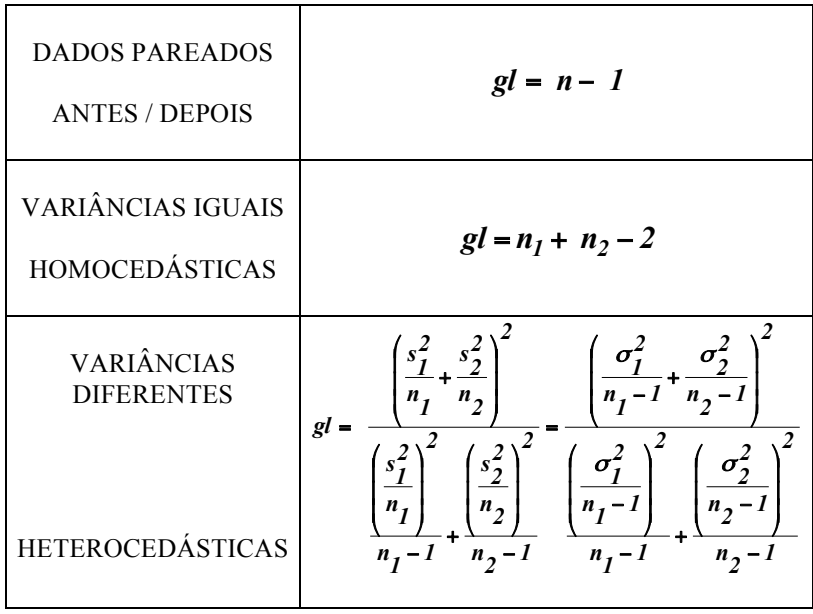

## **DISTRIBUIÇÃO "t" DE STUDENT**

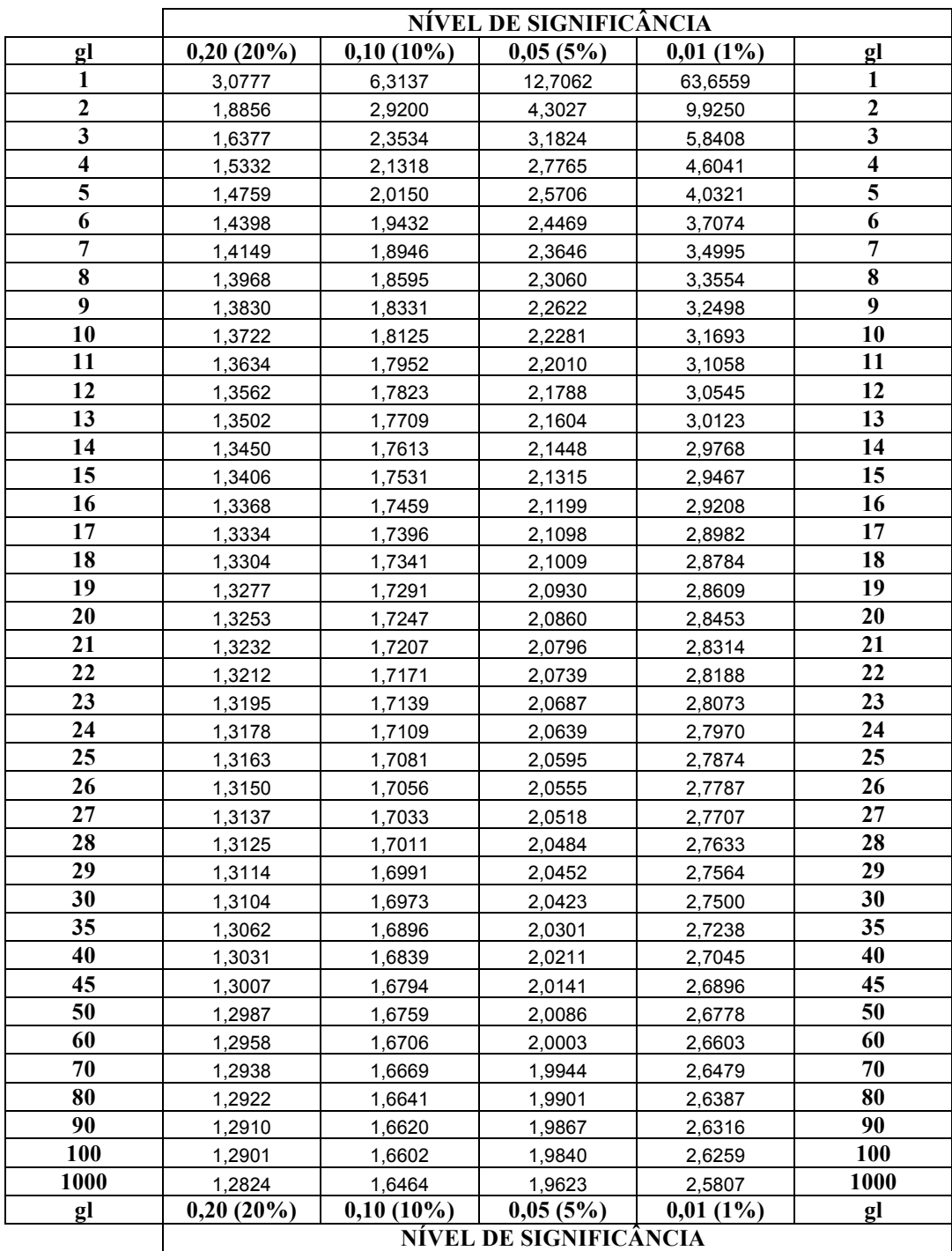